# CORDIC in VHDL (1A)

- - ●

Copyright (c) 2011 Young W. Lim.

 Permission is granted to copy, distribute and/or modify this document under the terms of the GNU Free Documentation License, Version 1.2 or any later version published by the Free Software Foundation; with no Invariant Sections, no Front-Cover Texts, and no Back-Cover Texts. A copy of the license is included in the section entitled "GNU Free Documentation License".

Please send corrections (or suggestions) to [youngwlim@hotmail.com](mailto:youngwlim@hotmail.com).

This document was produced by using OpenOffice and Octave.

### CORDIC Background

1. G Hampson, A VHDL Implementation of a CORDIC Arithmetic Processor Chip Monash University, Technical Report 94-9, 1994

#### Angle Expansion

$$
\tilde{v} = v e^{j\alpha}
$$
\n
$$
\tilde{v} = \tilde{x} + j\tilde{y}
$$
\n
$$
v = x + jy
$$

 $\alpha$  can be expanded by a set of elementary angles  $\alpha_i$ pseudo-digits *q<sup>i</sup>*

$$
\alpha_{i} \begin{cases} \pi/2 & i = -1 \\ \tan^{-1}(2^{-i}) & i = 0, 1, 2, \dots, n-1 \end{cases}
$$
  

$$
q_{i} \begin{cases} -1 \\ +1 \end{cases}
$$

elementary angle

$$
\alpha_0 = \tan^{-1}(2^0) =
$$
  
\n
$$
\alpha_1 = \tan^{-1}(2^{-1}) =
$$
  
\n
$$
\alpha_2 = \tan^{-1}(2^{-2}) =
$$
  
\n
$$
\alpha_3 = \tan^{-1}(2^{-3}) =
$$

$$
\alpha = \sum_{i=-1}^{n-1} q_i \cdot \alpha_i + z_n
$$

angle expansion error *z<sup>n</sup>*  $|z_n| \leq 2^{-(n-1)}$ 

**CORDIC in VHDL** 4

### Elementary Angle:  $tan^{-1}(K)$

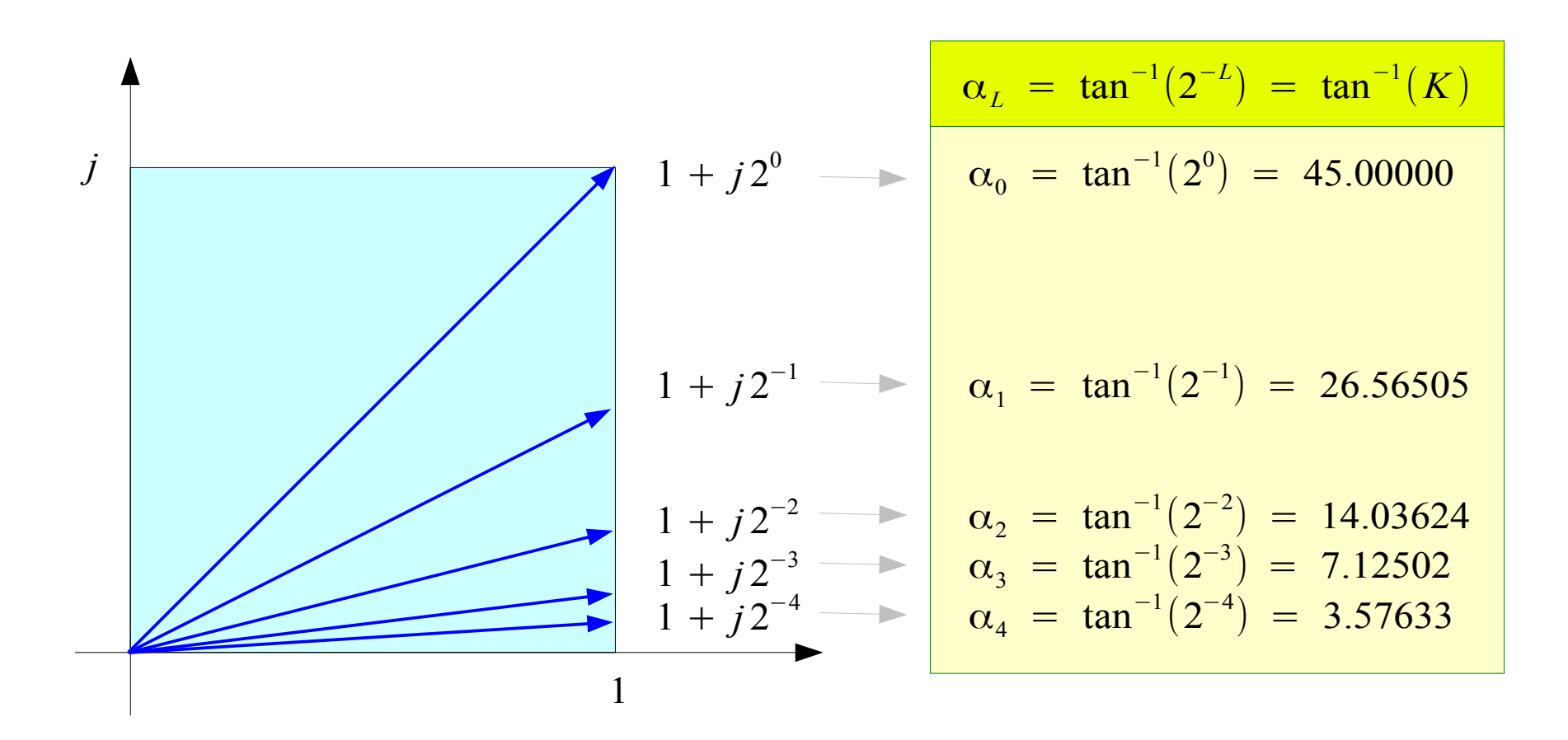

Represent arbitrary angle  $\alpha$ in terms of  $\pm \alpha_{0}$ ,  $\pm \alpha_{1}$ ,  $\pm \alpha_{2}$ ,  $\pm \alpha_{3}$ ,  $\cdots$ ,  $\pm \alpha_{L}$ ,  $\cdots$   $K =$ 1  $\frac{1}{2^L}$ ,  $L = 0, 1, 2, \cdots$ 

#### **CORDIC in VHDL** 5

### Phase and Magnitude of  $1 + jK(1)$

*Cumulative Magnitude*

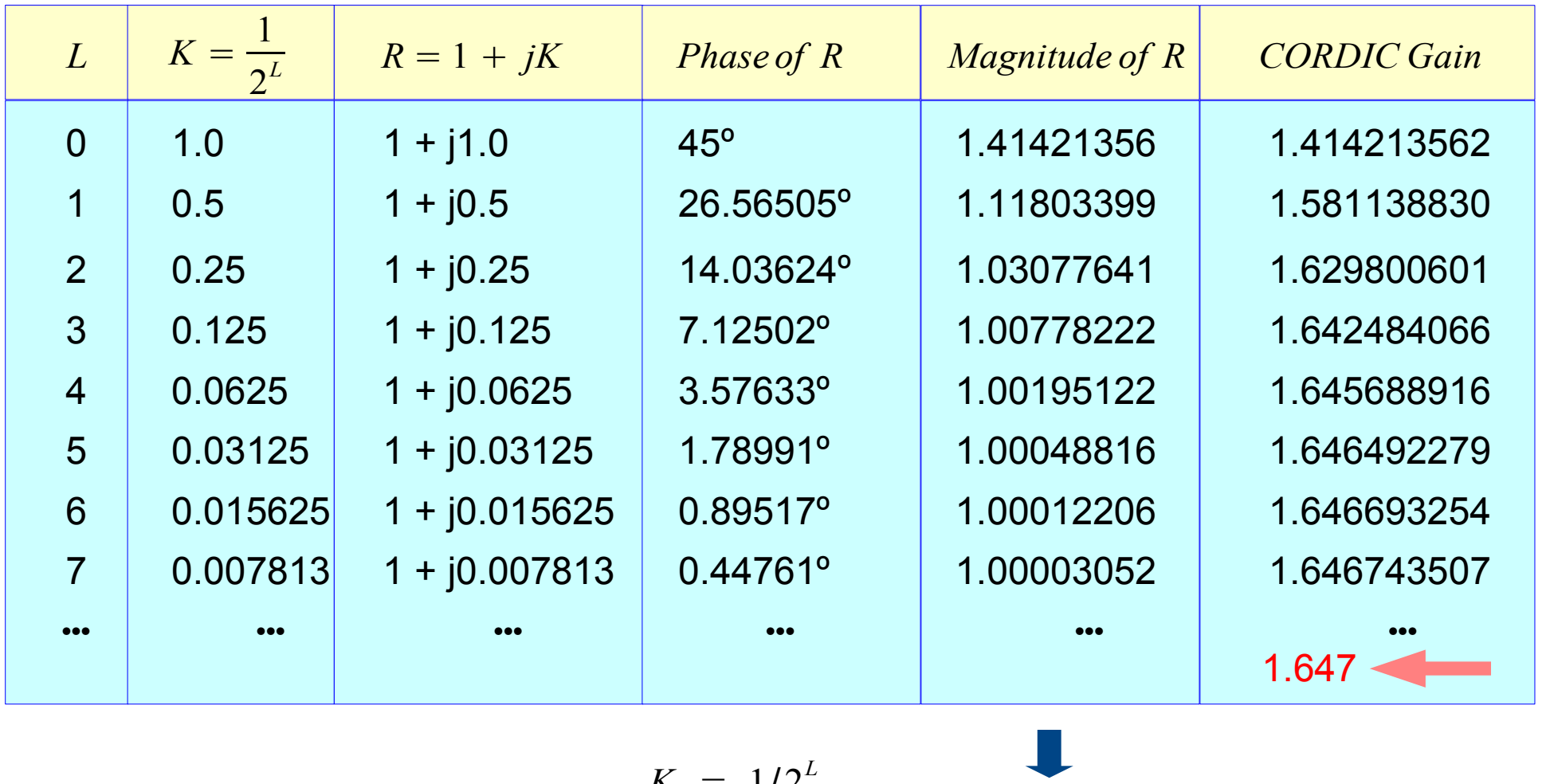

$$
R = 1 + jK \xrightarrow{K = 1/2^L} \sqrt{1^2 + K^2} > 1.0
$$

**CORDIC in VHDL** 6

#### Rotating Vector

$$
\tilde{\mathbf{v}} = \mathbf{v} e^{j\alpha}
$$
\n
$$
= \mathbf{v} \exp\left(j\left(\sum_{i=-1}^{n-1} q_i \cdot \alpha_i + z_n\right)\right)
$$
\n
$$
= \mathbf{v} \cdot \left(\prod_{i=1}^{n-1} e^{j q_i \alpha_i}\right) \cdot e^{j z_n}
$$
\n
$$
= \mathbf{v} \cdot (j q_{-1}) \left(\prod_{i=0}^{n-1} e^{j q_i \alpha_i}\right) \cdot e^{j z_n}
$$
\n
$$
= \mathbf{v} \cdot (j q_{-1}) \left(\prod_{i=0}^{n-1} e^{j q_i \alpha_i}\right) \cdot e^{j z_n}
$$
\n
$$
= \mathbf{v} \cdot (j q_{-1}) \left(\prod_{i=0}^{n-1} e^{j q_i \alpha_i}\right) \cdot e^{j z_n}
$$
\n
$$
= \cos(q_i \alpha_i) + j \sin(q_i \alpha_i)
$$
\n
$$
= \cos(q_i \alpha_i) \cdot (1 + j \tan(q_i \alpha_i))
$$
\n
$$
= \cos(q_i \alpha_i) \cdot (1 + j q_i 2^{-i})
$$
\n
$$
= \cos(q_i \alpha_i) \cdot (1 + j q_i 2^{-i})
$$
\n
$$
= \cos(\alpha_i) \cdot (1 + j q_i 2^{-i})
$$
\n
$$
= \cos(\alpha_i) \cdot (1 + j q_i 2^{-i})
$$
\n
$$
= \cos(\alpha_i) \cdot (1 + j q_i 2^{-i})
$$
\n
$$
= \cos(\alpha_i) \cdot (1 + j q_i 2^{-i})
$$
\n
$$
= \cos(\alpha_i) \cdot (1 + j q_i 2^{-i})
$$
\n
$$
= \cos(\alpha_i) \cdot (1 + j q_i 2^{-i})
$$

**CORDIC in VHDL** 7

### Rotating Via Elementary Angles

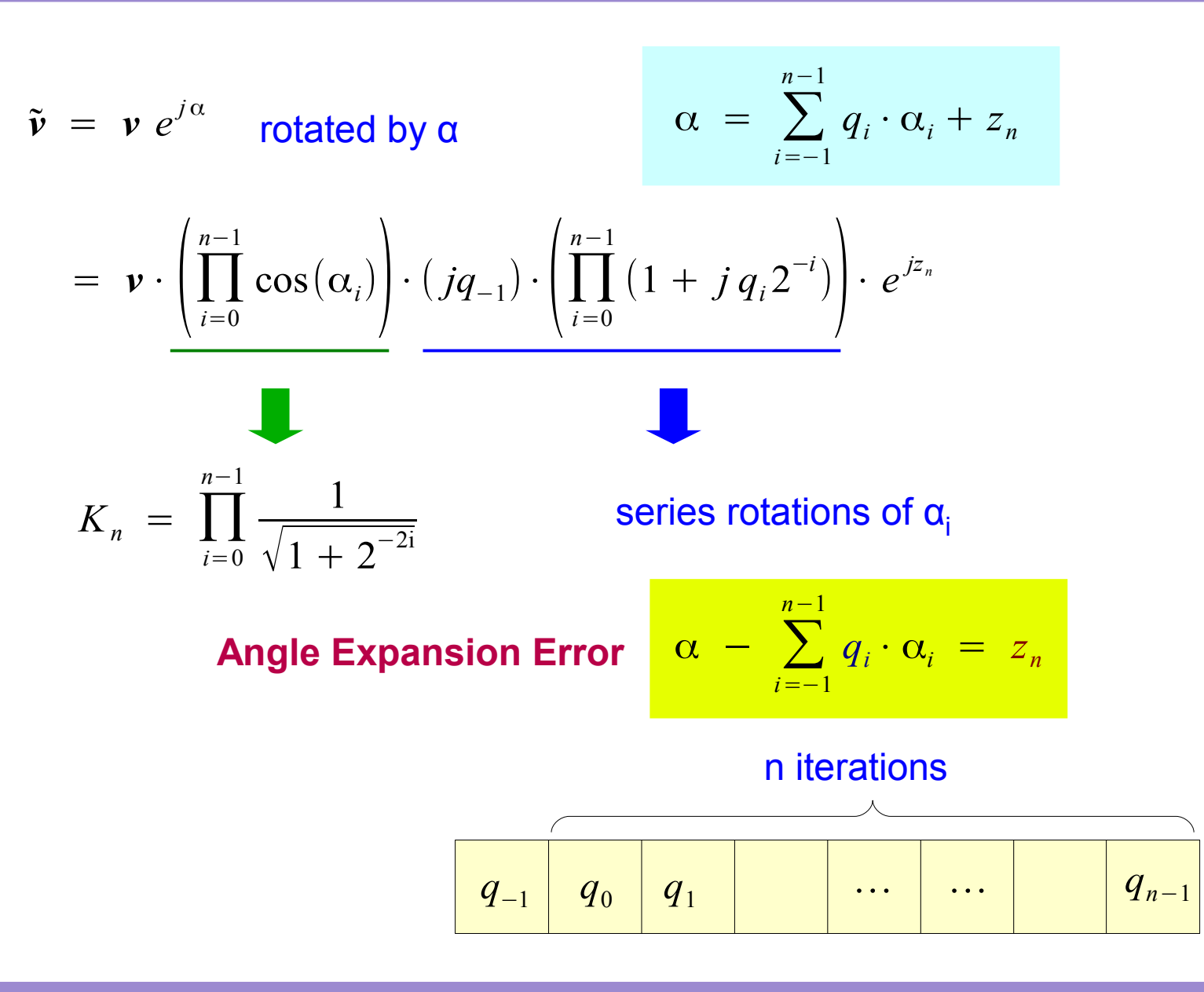

**CORDIC in VHDL** 8

#### Angle Expansion

$$
\begin{array}{|l|l|}\n\hline\n\text{(}\n\text{$\begin{pmatrix}\n(z_1 - z_0) - q_1(z_1) & \cdots & -q_{n-1}(z_{n-1})\n\end{pmatrix}$} & z_1 & z_2 & z_n & z_{n-1} \\
\hline\n\text{(}\n\text{$\begin{pmatrix}\n\overline{z_1} & z_0 & z_1 & z_2 & z_n & z_n \\
\hline\n\overline{z_1} & z_2 & z_2 & z_n & z_n \\
\hline\n\overline{z_2} & z_1 & z_2 & z_n & z_n \\
\hline\n\overline{z_3} & z_2 & z_2 & z_2 & z_n \\
\hline\n\overline{z_3} & z_2 & z_2 & z_2 & z_n \\
\hline\n\overline{z_3} & z_2 & z_2 & z_n \\
\hline\n\overline{z_3} & z_2 & z_2 & z_n \\
\hline\n\overline{z_3} & z_2 & z_2 & z_n \\
\hline\n\overline{z_3} & z_2 & z_2 & z_n \\
\hline\n\overline{z_3} & z_2 & z_2 & z_n \\
\hline\n\overline{z_3} & z_2 & z_2 & z_n \\
\hline\n\overline{z_3} & z_2 & z_n \\
\hline\n\overline{z_3} & z_2 & z_n \\
\hline\n\overline{z_3} & z_2 & z_n \\
\hline\n\overline{z_3} & z_2 & z_n \\
\hline\n\overline{z_3} & z_2 & z_n \\
\hline\n\overline{z_3} & z_2 & z_n \\
\hline\n\overline{z_3} & z_2 & z_n \\
\hline\n\overline{z_3} & z_2 & z_n \\
\hline\n\overline{z_3} & z_2 & z_n \\
\hline\n\overline{z_3} & z_2 & z_n \\
\hline\n\overline{z_3} & z_2 & z_n \\
\hline\n\overline{z_3} &
$$

 $q_0$  |  $q_1$  |  $q_2$ *q*<sub>*n*−1</sub> *q*−<sup>1</sup>

**CORDIC in VHDL** 9

# CORDIC Function (1)

$$
\tilde{\mathbf{v}} = \mathbf{v} e^{j\alpha}
$$
 rotated by  $\alpha$   $\alpha = \sum_{\alpha}$ 

#### Rotated vector after n iteration

$$
\mathbf{v}_n = \mathbf{v} \cdot e^{j\alpha} \cdot e^{-jz_n}
$$

 $v_{i+1} = v_i \cdot (1 + j q_i \cdot 2^{-i})$ 

$$
x_{i+1} + jy_{i+1} = (x_i + jy_i) \cdot (1 + jq_i \cdot 2^{-i})
$$
  
=  $(x_i - y_i \cdot q_i \cdot 2^{-i}) + j(y_i + x_i \cdot q_i \cdot 2^{-i})$ 

$$
\begin{cases}\nx_{i+1} = (x_i - y_i \cdot q_i \cdot 2^{-i}) \\
y_{i+1} = (y_i + x_i \cdot q_i \cdot 2^{-i})\n\end{cases}
$$

\n
$$
\alpha = \sum_{i=-1}^{n-1} q_i \cdot \alpha_i + z_n
$$
\n

$$
\alpha - z_n = \sum_{i=-1}^{n-1} q_i \cdot \alpha_i
$$

$$
v_0 = v_{-1} \cdot (jq_{-1})
$$

$$
x_0 + jy_0 = (x_{-1} + jy_{-1}) \cdot (jq_{-1})
$$
  
= 
$$
(-q_{-1} \cdot y_{-1}) + j(q_{-1} \cdot x_{-1})
$$

$$
\begin{cases}\nx_0 = -q_{-1} \cdot y_{-1} \\
y_0 = q_{-1} \cdot x_{-1}\n\end{cases}
$$

#### **CORDIC in VHDL** 10 Young Won Lim

## CORDIC Function (2)

$$
\begin{array}{cc}\n\text{if } (z_i \ge 0) & q_i = +1 \\
\text{if } (z_i < 0) & q_i = -1\n\end{array}
$$

$$
v_{i+1} = v_i \cdot (1 + j q_i \cdot 2^{-i})
$$

$$
\begin{cases} x_{i+1} = (x_i - y_i \cdot q_i \cdot 2^{-i}) \\ y_{i+1} = (y_i + x_i \cdot q_i \cdot 2^{-i}) \end{cases}
$$

$$
v_0 = v_{-1} \cdot (jq_{-1})
$$
  

$$
\begin{cases} x_0 = -q_{-1} \cdot y_{-1} \\ y_0 = q_{-1} \cdot x_{-1} \end{cases}
$$

$$
z_{i+1} = z_i - q_i \alpha_i
$$

# CORDIC Datapath (1)

$$
\begin{array}{cc}\nif \ (z_i \ge 0) & q_i = +1 \\
if \ (z_i < 0) & q_i = -1\n\end{array}
$$

$$
\begin{cases} x_{i+1} = (x_i - y_i \cdot q_i \cdot 2^{-i}) \\ y_{i+1} = (y_i + x_i \cdot q_i \cdot 2^{-i}) \end{cases}
$$

 $z_{i+1} = z_i - q_i \alpha_i$ 

$$
\begin{cases}\nx_0 = -q_{-1} \cdot y_{-1} \\
y_0 = q_{-1} \cdot x_{-1}\n\end{cases}
$$

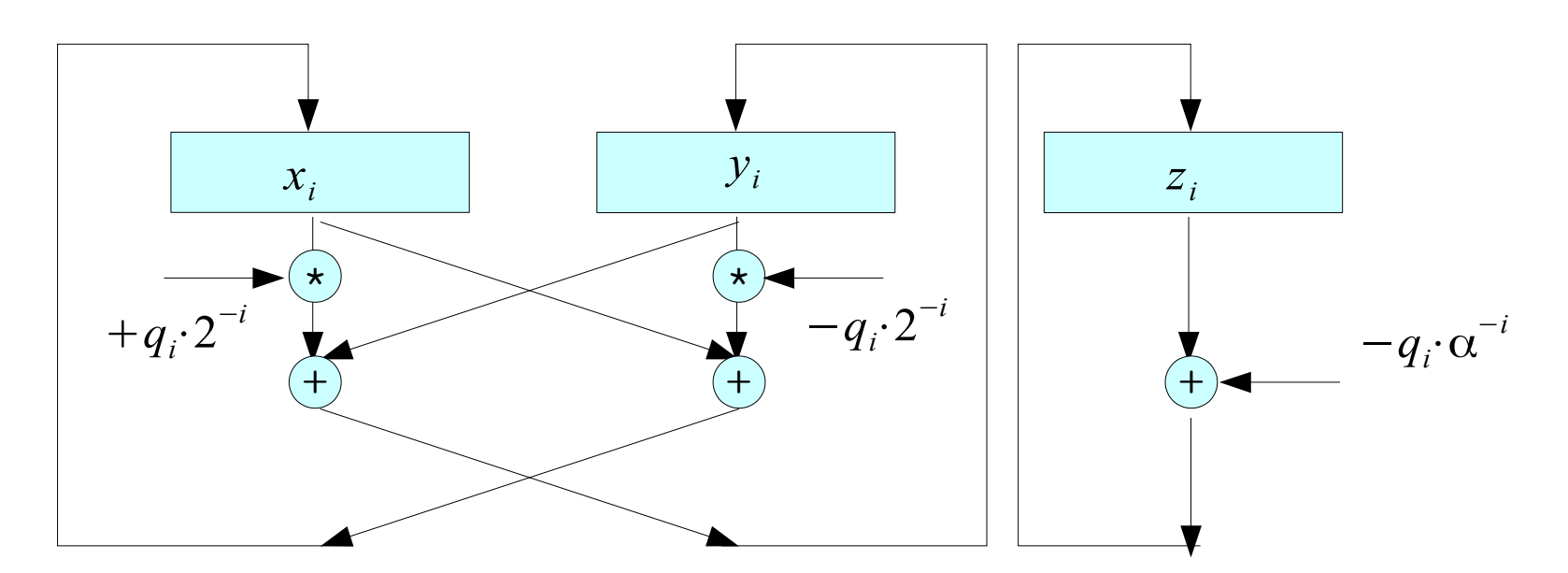

**CORDIC in VHDL** 12 Young Won Lim

08/04/2011

#### Rotating Vector

$$
\begin{array}{cc}\nif \ (z_i \ge 0) & q_i = +1 \\
if \ (z_i < 0) & q_i = -1\n\end{array}
$$

$$
\begin{cases} x_{i+1} = (x_i - y_i \cdot q_i \cdot 2^{-i}) \\ y_{i+1} = (y_i + x_i \cdot q_i \cdot 2^{-i}) \end{cases}
$$

 $z_{i+1} = z_i - q_i \alpha_i$ 

$$
\mathsf{l} \; (\mathsf{msb} \; \mathsf{of} \; z_i) \; \longrightarrow \; q_i
$$

$$
\begin{cases}\nx_0 = -q_{-1} \cdot y_{-1} \\
y_0 = q_{-1} \cdot x_{-1}\n\end{cases}
$$

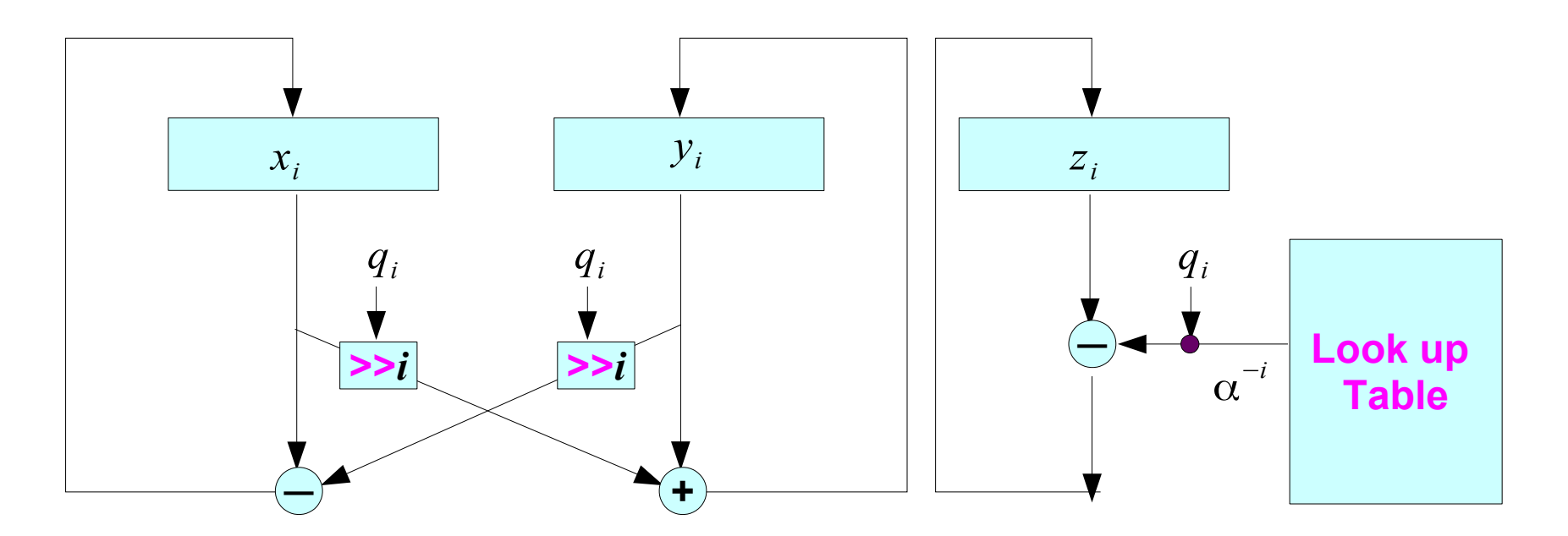

**CORDIC in VHDL** 13 Young Won Lim

08/04/2011

### Rotating Vector

 $\tilde{v} = v e^{j\alpha}$  rotated by α  $\alpha = \sum$ *i*=−1 *n*−1  $q_i \cdot \alpha_i + z_n$  $= \mathbf{v} \cdot \prod_{i=0}$ *n*−1  $\cos(\alpha_i)\Big|\cdot(jq_{-1})\cdot\Big(\prod_{i=0}$ *n*−1  $(1 + j q_i 2^{-i}) \cdot e^{j z_n}$ 

$$
\boxed{q_{-1} \mid q_0 \mid q_1 \mid \cdots \mid \cdots \mid q_{n-1}}
$$

#### **CORDIC in VHDL** 15

#### **References**

- [1] http://en.wikipedia.org/
- [2] G Hampson, A VHDL Implementation of a CORDIC Arithmetic Processor Chip Monash University, Technical Report 94-9, 1994